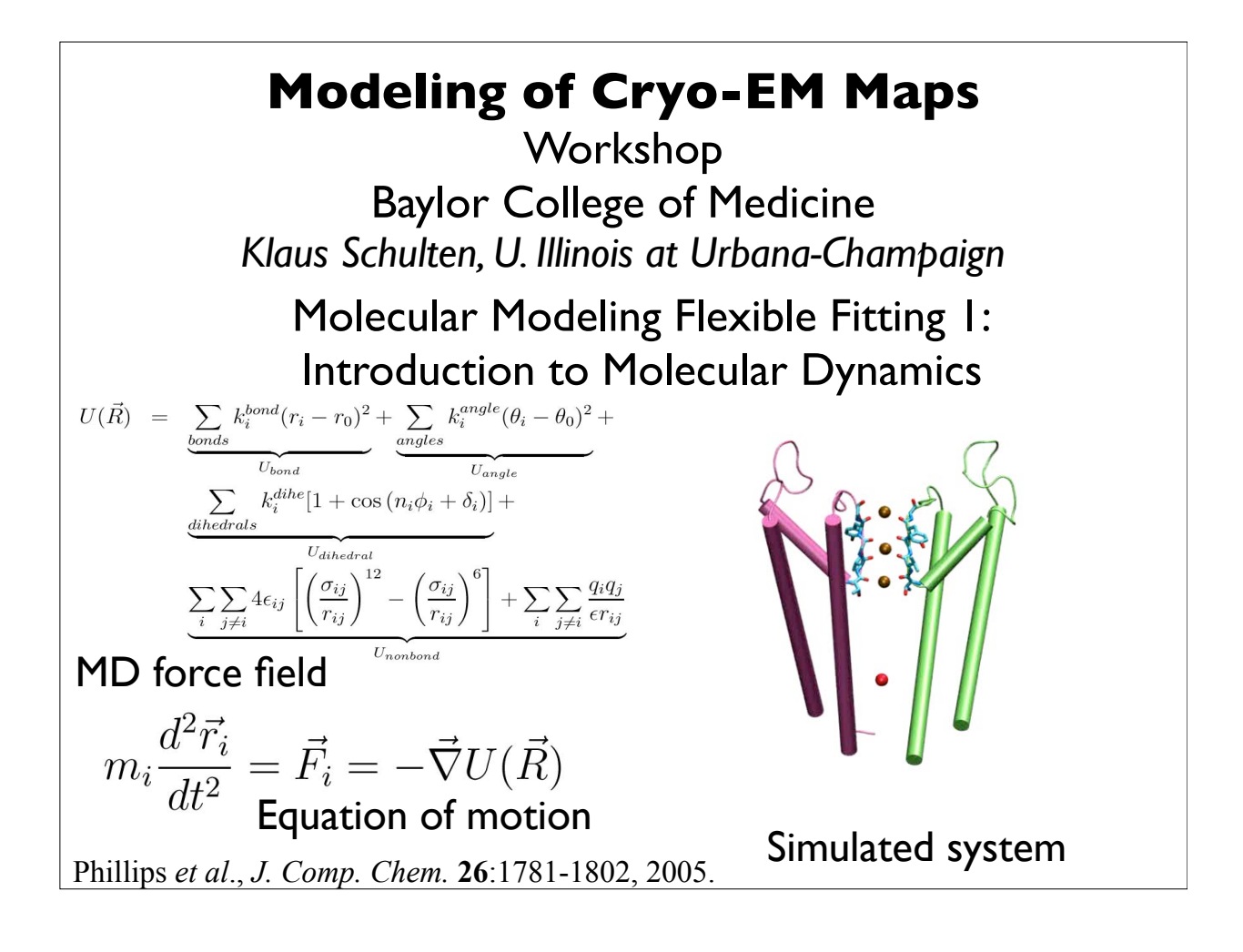

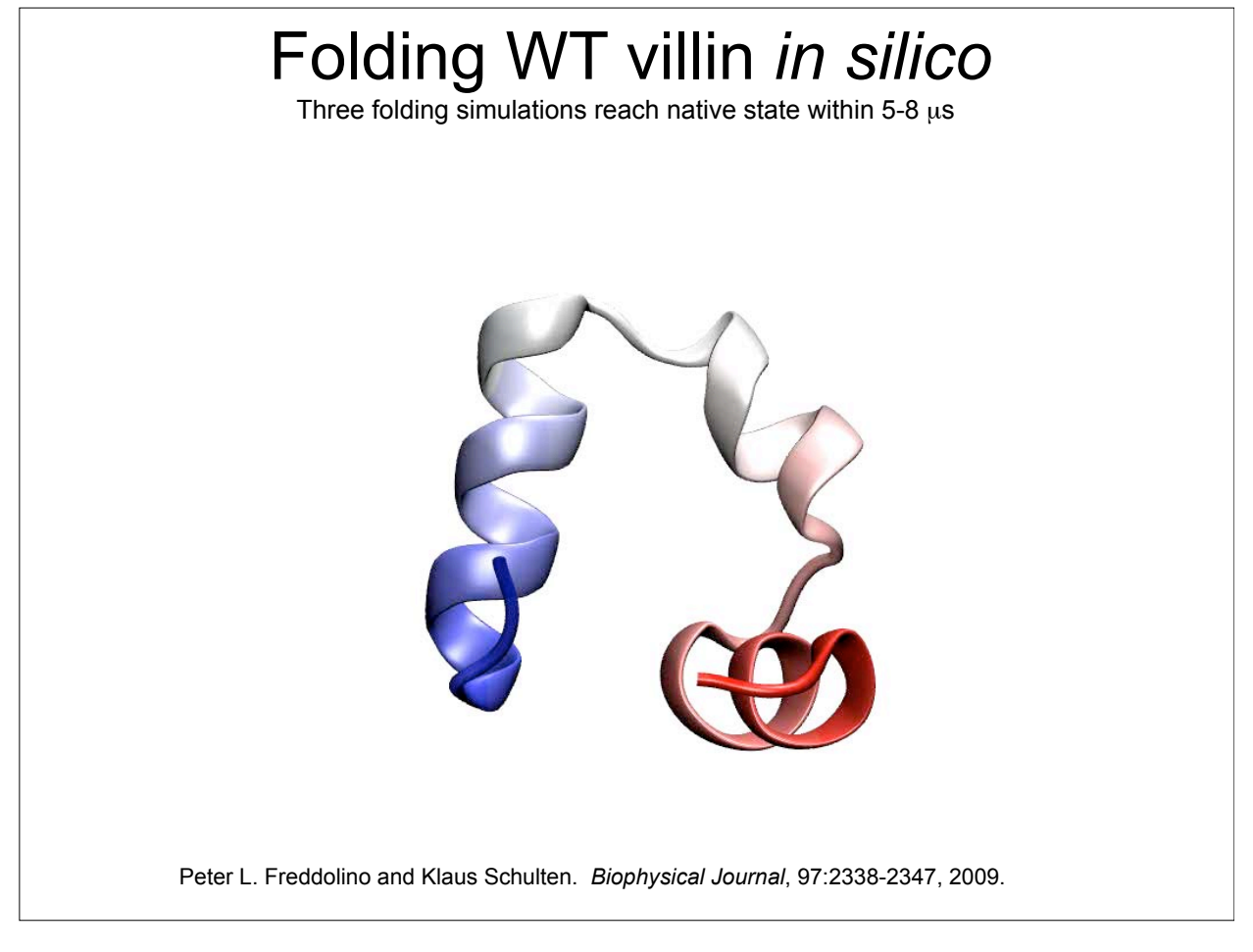

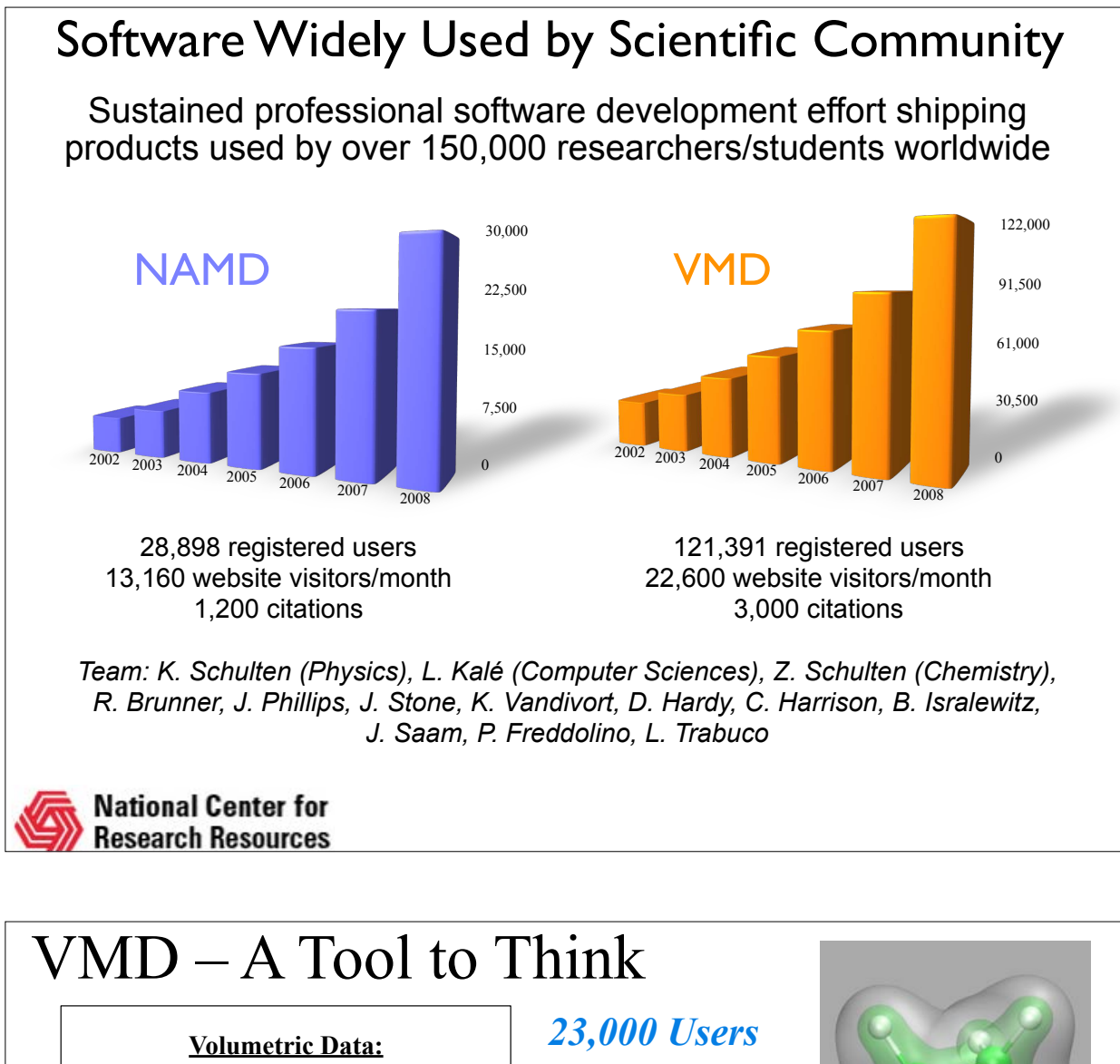

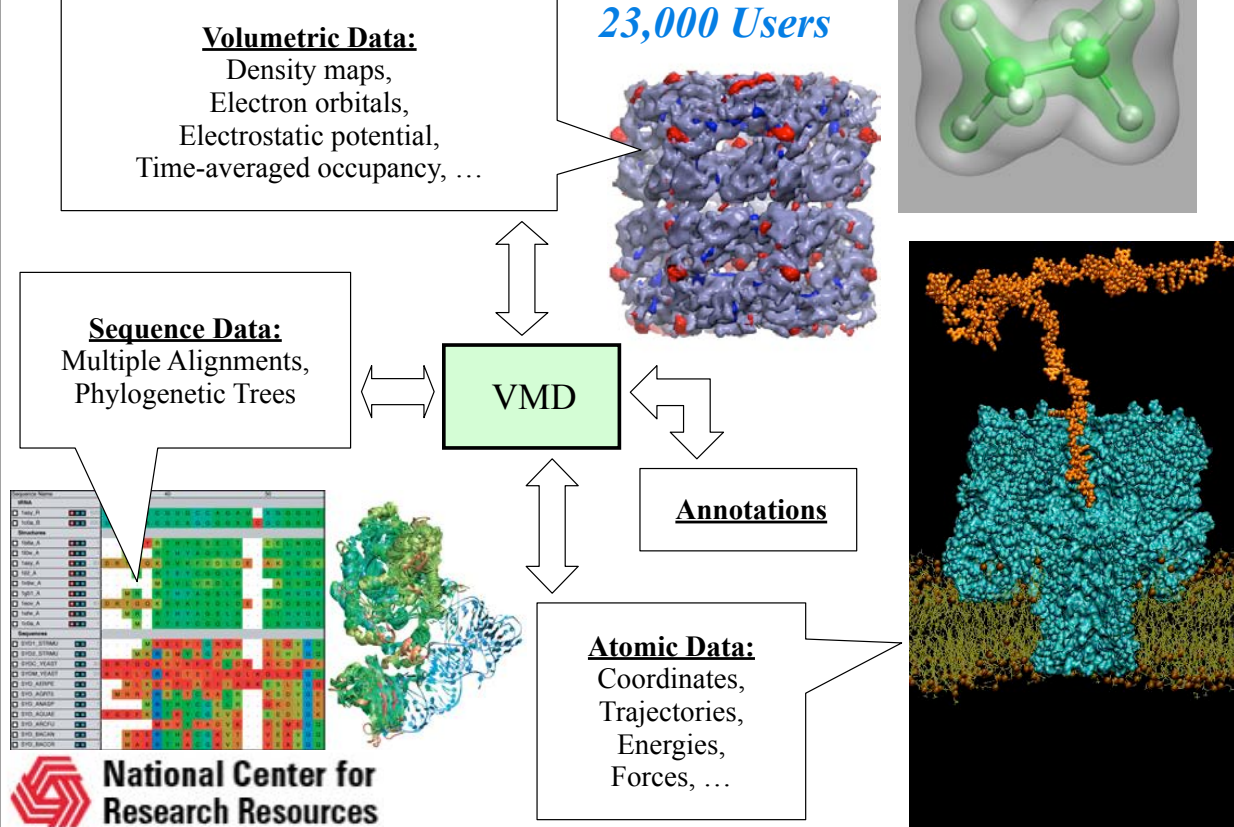

## Key Features of VMD

- General 3-D molecular visualization with extensive drawing and coloring methods
- Extensive atom selection syntax for choosing subsets of atoms for display
- Visualization of dynamic molecular data
- Visualization of volumetric data
- Supports all major molecular data file formats
- No limits on the number of molecules or trajectory frames, except available memory
- Molecular analysis commands for structure, sequence, and dynamics
- Rendering high-resolution, publication-quality molecule images
- Movie making capability
- Building and preparing systems for molecular dynamics simulations
- Interactive molecular dynamics simulations
- Extensions to the Tcl/Python scripting languages
- Extensible source code written in C and C++

### **Molecular Graphics Perspective of Protein Structure and Function**

5

see tutorial at http://www.ks.uiuc.edu/Training/Tutorials/

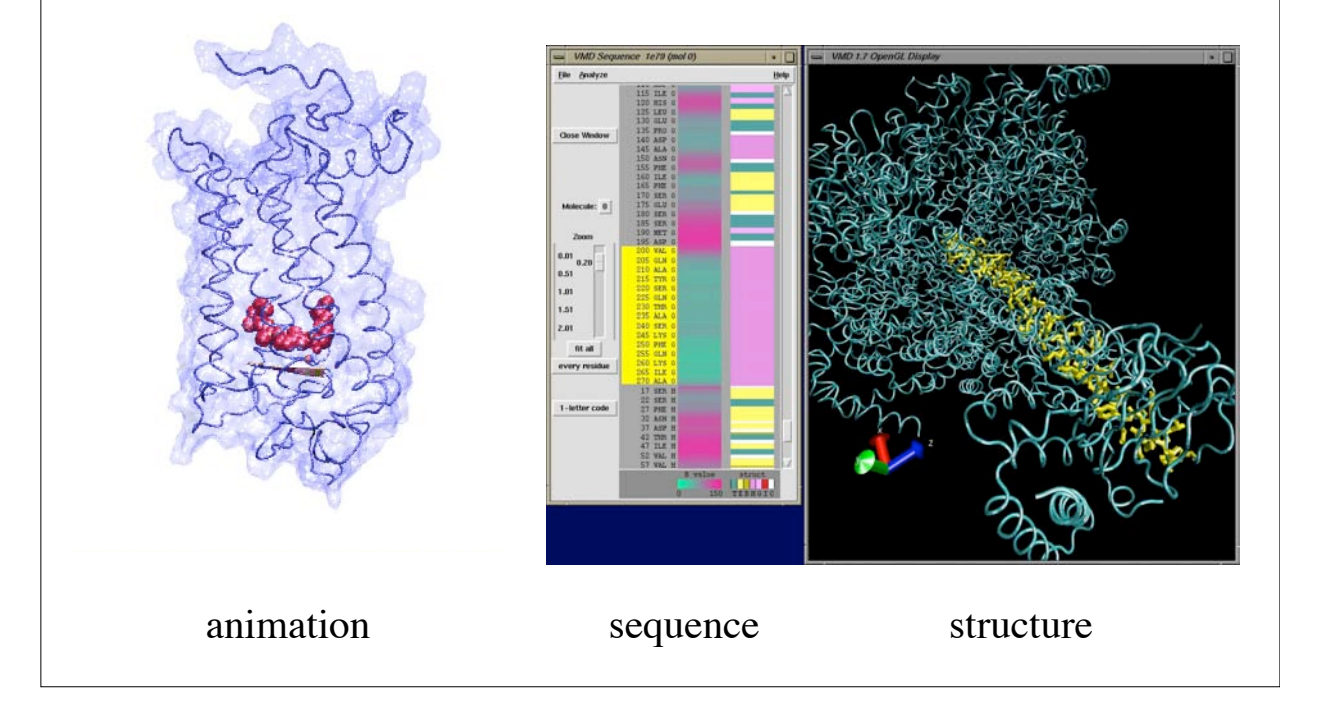

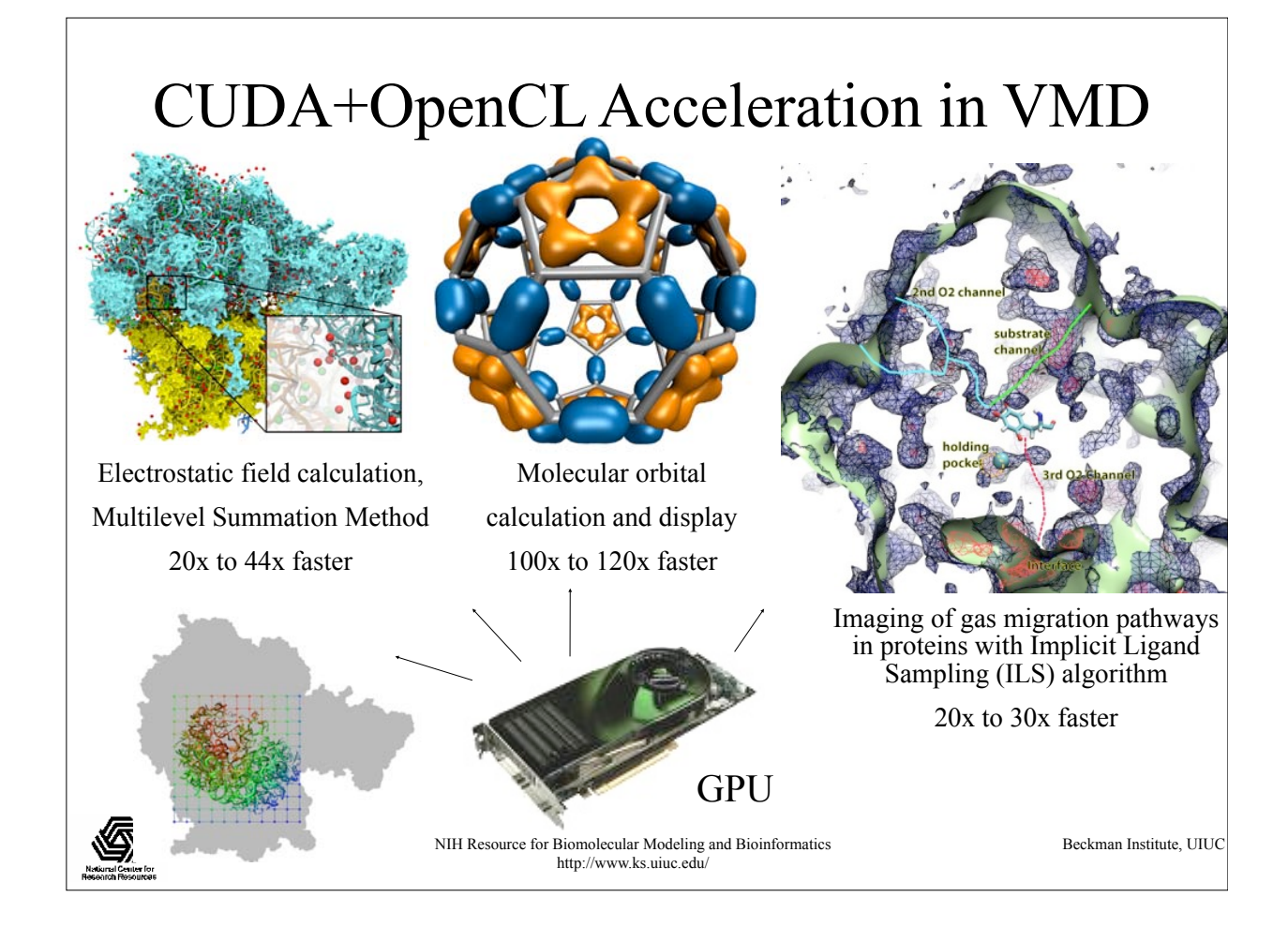

### Computing and Visualizing Molecular Orbitals on GPUs

Quantum chemical calculation: Ivan Ufimtsev and Todd Martinez, Stanford U.

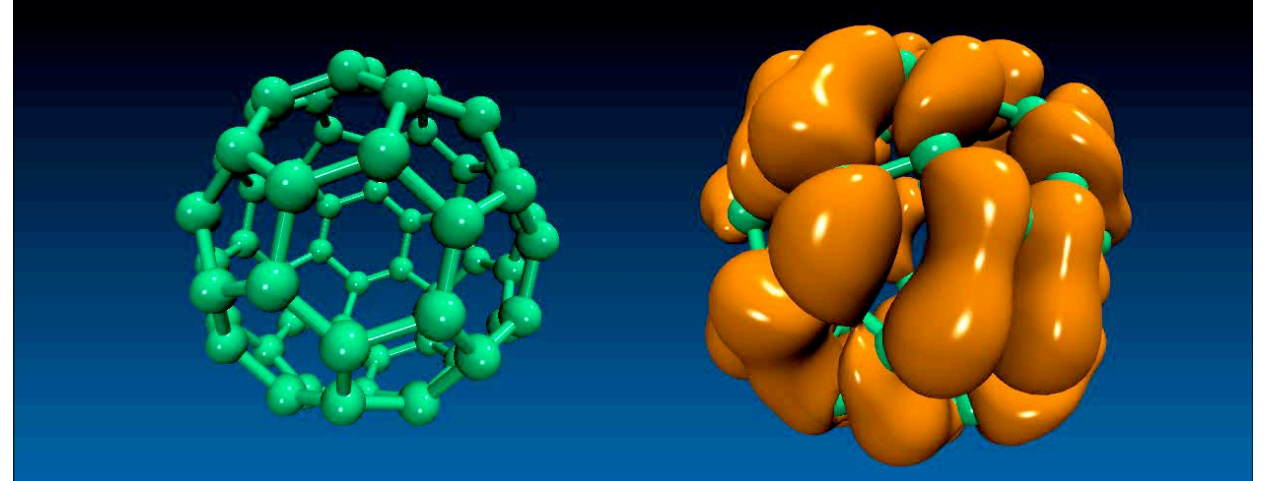

**The future is here: Classical and quantum mechanical simulations**

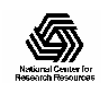

#### Analysis of Terascale/Petascale Simulation Data: VMD Timeline Tool

- Overview image shows varying properties over entire structure, trajectory
- Many analysis methods available; user-extensible
- Supports remote analysis; multi-terabyte trajectories don't need to be transferred from supercomputers
- Select areas of interest; only selected regions need to be transferred for analysis

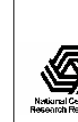

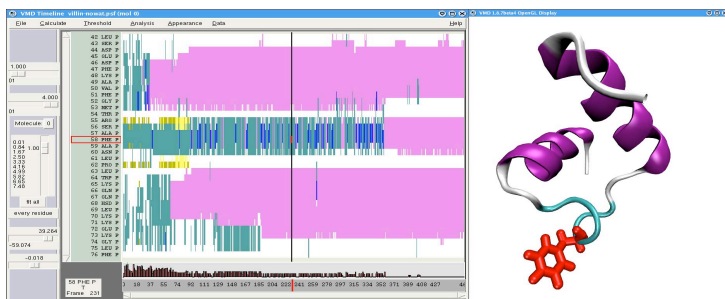

7us simulation; over 1 million frames to examine

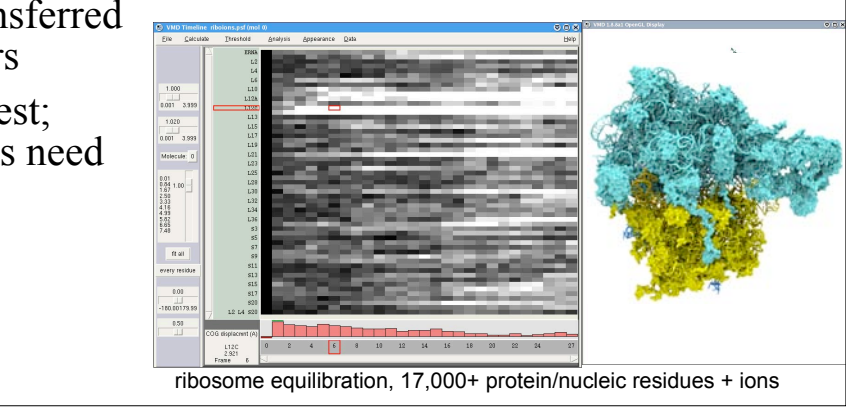

### A Word on NAMD: Scalable Molecular Dynamics

Phillips *et al*., *J. Comp. Chem.* **26**:1781-1802, 2005.

- Practical supercomputing for biomedical research
	- 32,000 users can't all be computer experts.
	- 18% are NIH-funded; many in other countries.
	- 6600 have downloaded more than one version.
	- 2000 citations in scientific journals.
- Petascale biomolecular simulations
	- Collaboration with L.V. Kale (CS).
	- 2002 Gordon Bell award (Phillips *et al*., SC2002).
	- 2006 target application in NSF Petascale CFP.
	- 2009 PRAC award to prepare for Blue Waters.
- Graphics processor acceleration
	- Early adopters of NVIDIA CUDA technology.
	- Collaborations with Wen-mei Hwu (ECE), IACAT.
	- Stone *et al.*, *J. Comp. Chem.* **28**:2618-2640, 2007

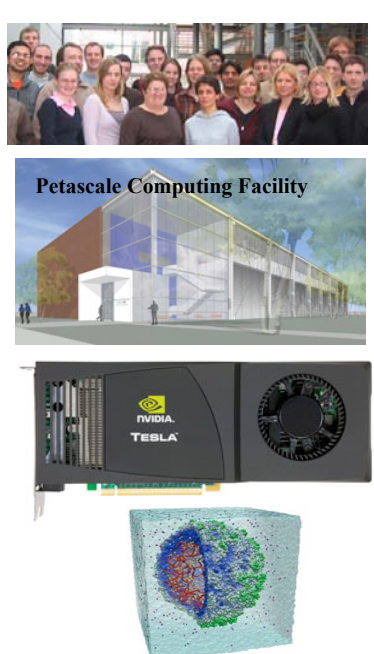

#### **NAMD 2.7b2 (November 12, 2009)**

*Parallel, object-oriented molecular dynamics code designed for highperformance simulation of large biomolecular systems*

Charm++ and Prof. L.V. Kale's Parallel Programming Laboratory

- Distributed free of charge and includes source code.
- Development is supported by the NIH National Center for Research Resources.
- Regular hands-on training; extensive on-line tutorials.
- Sister program VMD.

#### • New Features:

- 1. Collective variable-based calculations
- 2. Improved free energy methods for alchemical transformations
- 3. Grid-based forces and molecular dynamics flexible fitting
- 4. Additional bonded terms for restraining molecular structure
- 5. Support for the TIP4 water model
- 6. Direct (non-MPI) support for InfiniBand
- 7. **NVIDIA CUDA GPU acceleration of non-bonded force evaluation**
- 8. **Enhanced performance and scalability (topology awareness)**

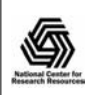

NIH Resource for Macromolecular Modeling and Bioinformatics http://www.ks.uiuc.edu/

Beckman Institute, UIUC

NIH Resource for Macromolecular Modeling and Bioinformatics Beckman Institute, UIUC NAMD/Charm++ Parallel Scaling Snapshot Prof. L.V. Kale's Parallel Programming Laboratory 1.0000 10.0000 100.0000 128 256 512 1024 2048 4096 8192 16384 32768 ApoA1 Cray XT4 ApoA1 Blue Gene/P ApoA1 Blue Gene/L STMV Cray XT4 STMV Blue Gene/P STMV Blue Gene/L number of cores Blue Gene results from work with Sameer Kumar, IBM Research ApoA1:  $\sim$ 92K atoms ns/day  $STMV: ~~\sim 1M$  atoms **1 fs time step!**

http://www.ks.uiuc.edu/

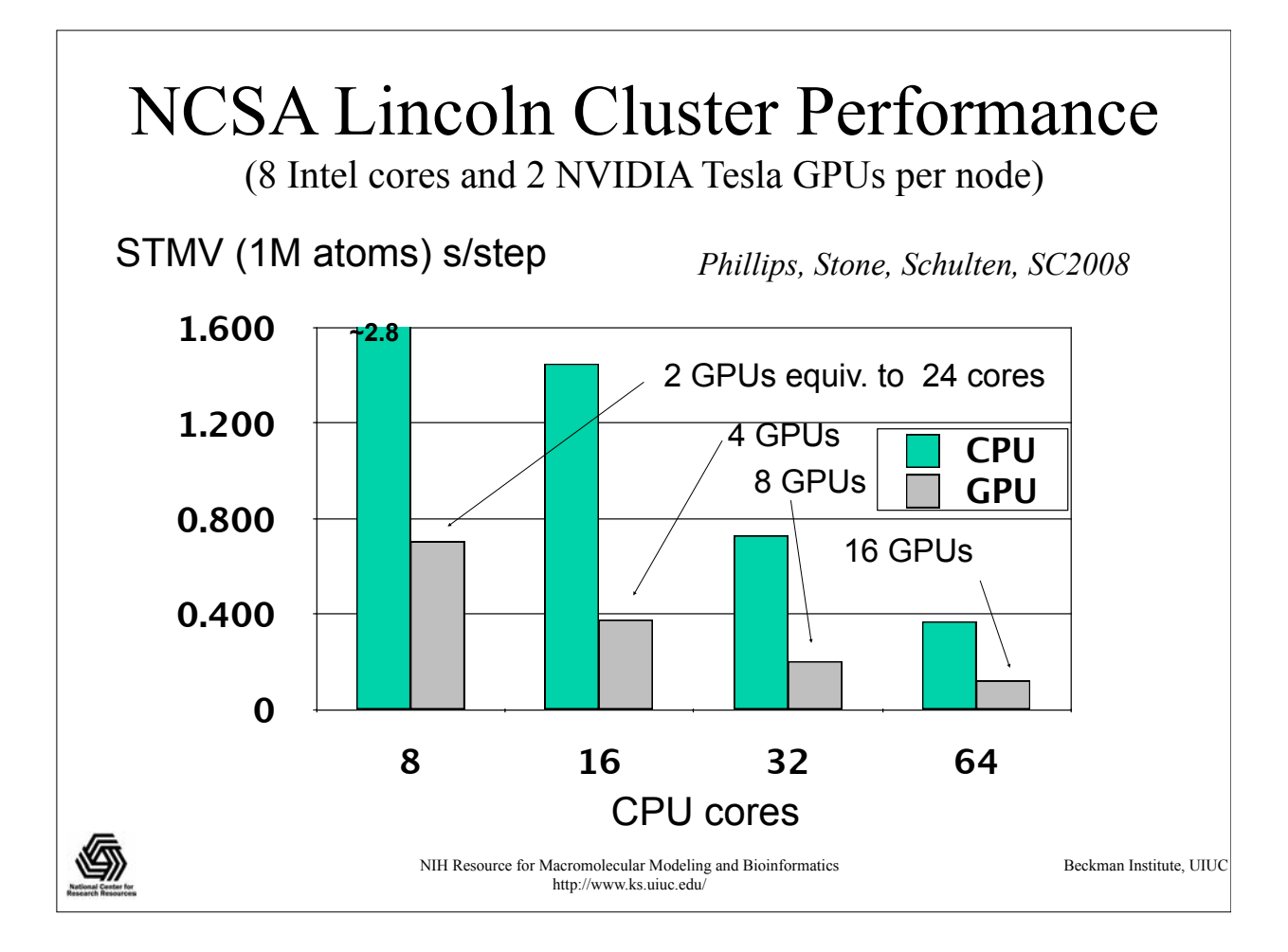

### Classical Dynamics *at 300K*

 $U(\vec{r}_1,\vec{r}_2,\cdots \vec{r}_N)=U(\vec{R})$ Energy function:

used to determine the force on each atom:

$$
m_i \frac{d^2 \vec{r_i}}{dt^2} = \vec{F_i} = -\vec{\nabla} U(\vec{R})
$$

yields a set of 3N coupled 2nd-order differential equations that can be propagated forward (or backward) in time.

Initial coordinates obtained from crystal structure, velocities taken at random from Boltzmann distribution.

Maintain appropriate temperature by adjusting velocities.

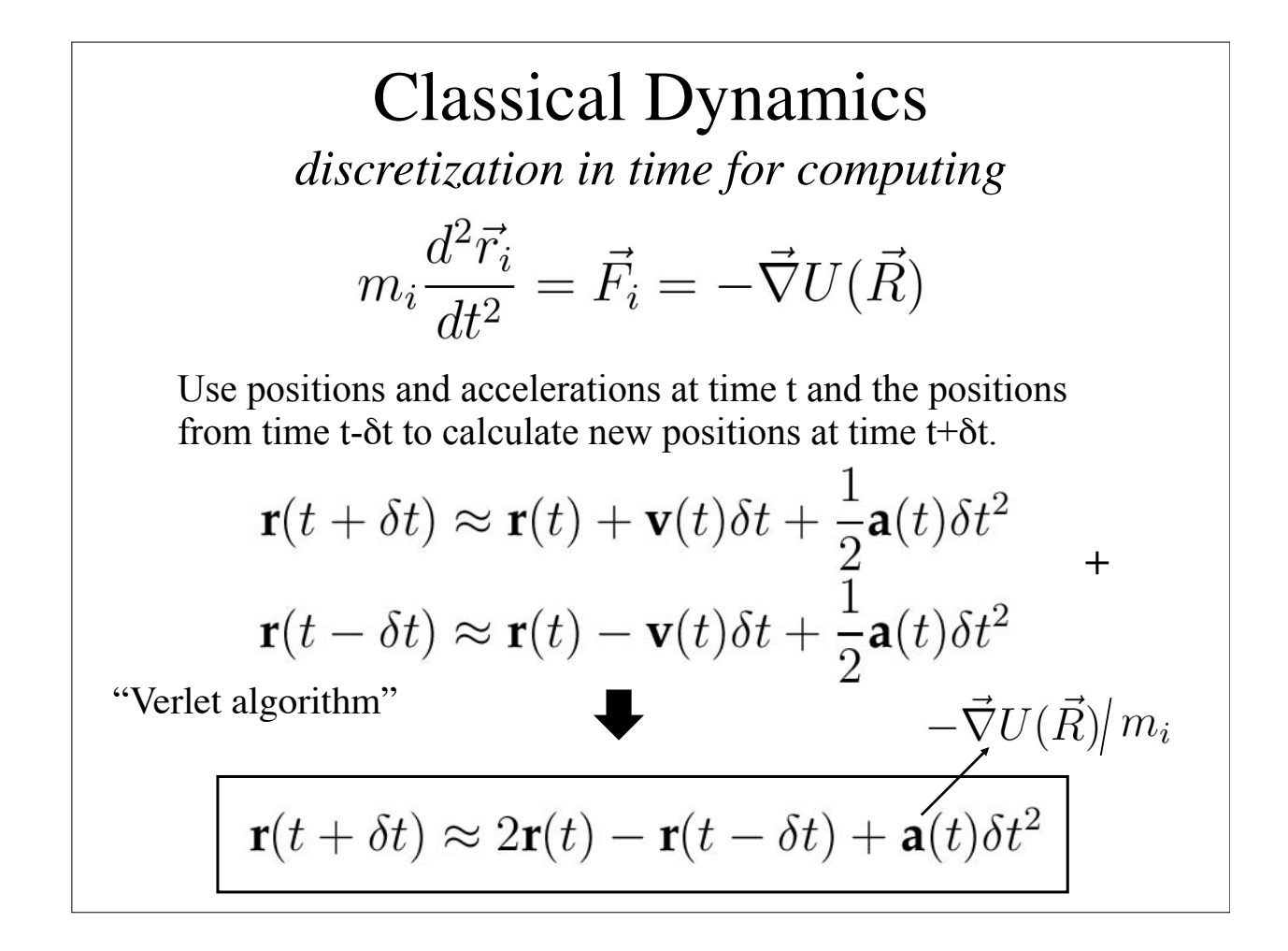

# Potential Energy Function of Biopolymer

- Simple, fixed algebraic form for every type of interaction.
- Variable parameters depend on types of atoms involved.

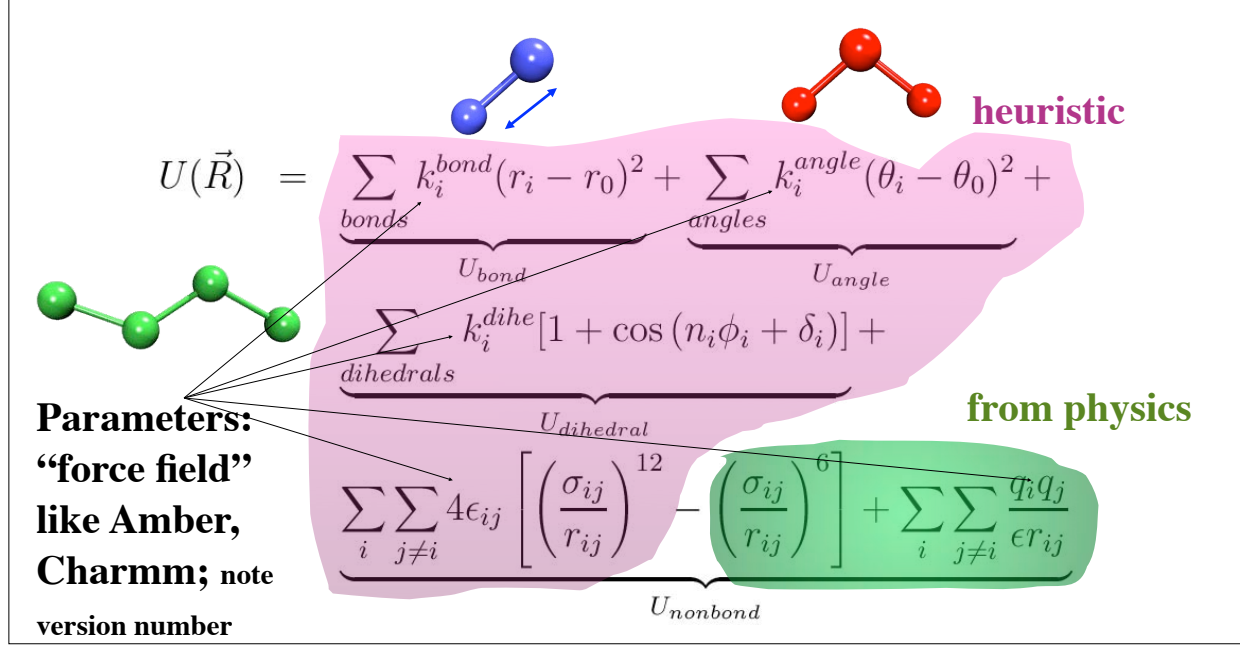

### **Large is no problem. But …**

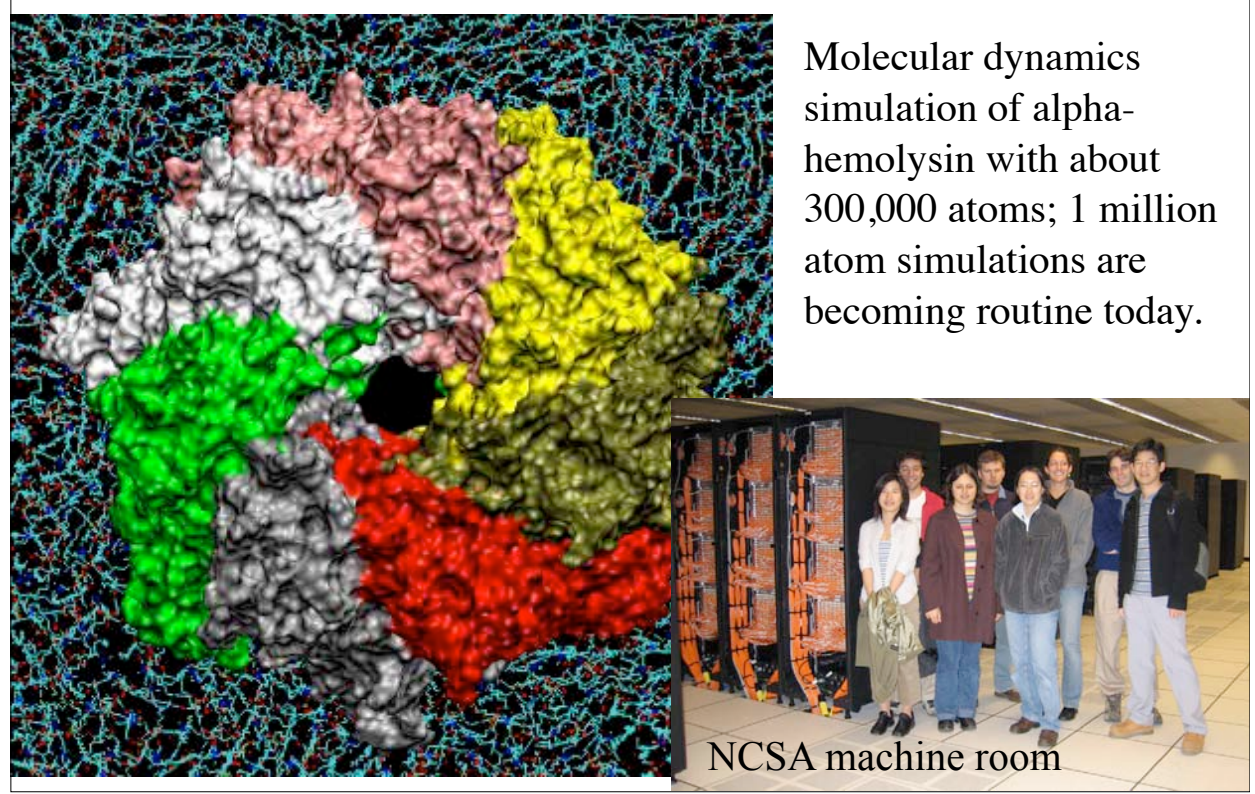

#### But long is still a problem! *biomolecular timescale and timestep limits* **SPEED LIMIT**  $\delta t = 1$  fs s fs µs ns ps ms Bond stretching Elastic vibrations Rotation of surface sidechains Hinge bending Rotation of buried sidechains Local denaturations Allosteric transitions Molecular dynamics time step *steps* 100 103 106 109 1012 1015 (15 min)  $(10 \text{ days}, 2 \text{ hrs})$ (30 years, 2 months) (NSF center, Shaw Res.)

### PDB Files

#### *gives one the structure and starting position*

- Simulations start with a crystal structure from the Protein Data Bank, in the standard PDB file format.
- PDB files contain standard records for species, tissue, authorship, citations, sequence, secondary structure, etc.
- We only care about the atom records…
	- $-$  atom name  $(N, C, CA)$
	- residue name (ALA, HIS)
	- residue id (integer)
	- coordinates (x, y, z)
	- $-$  occupancy  $(0.0 \text{ to } 1.0)$
	- temp. factor (a.k.a. beta)
	- segment id (6PTI)
- No hydrogen atoms!

(We must add them ourselves.)

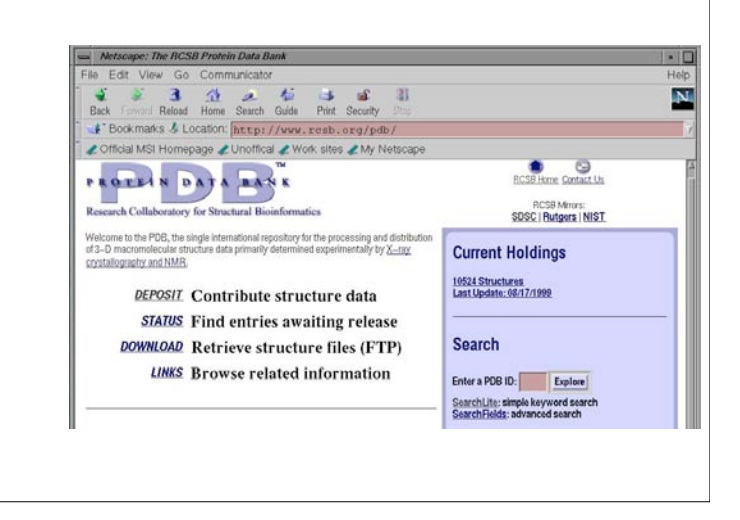

 $CA$  CB

HB3

H<sub>B1</sub>

C

O

HN

N

 $\overline{H\Delta}$ 

Ala

### PSF Files

#### *describe atomic properties (mass, charge, type)*

- Every atom in the simulation is listed.
- Provides all static atom-specific values:
	- $-$  atom name  $(N, C, CA)$
	- $-$  atom type (NH1, C, CT1)
	- residue name (ALA, HIS)
	- residue id (integer)
	- segment id (6PTI)
	- atomic mass (in atomic mass units)
	- partial charge (in electronic charge units)
- What is not in the PSF file?
	- coordinates (dynamic data, initially read from PDB file)
	- velocities (dynamic data, initially from Boltzmann distribution)
	- force field parameters (non-specific, used for many molecules)

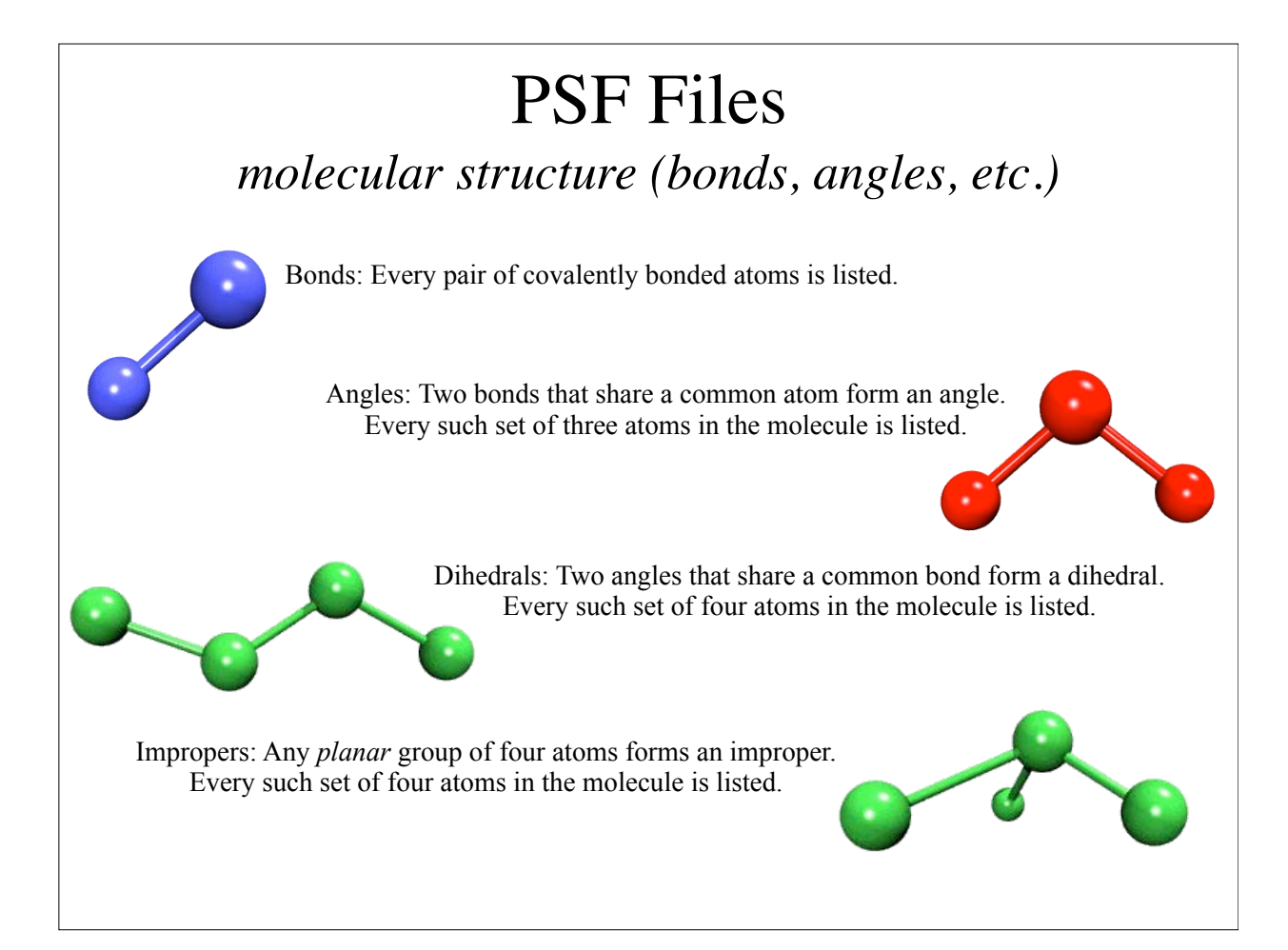

### Preparing Your System for MD Solvation

Biological activity is the result of interactions between molecules and occurs at the interfaces between molecules (protein-protein, protein-DNA, protein-solvent, DNA-solvent, etc).

Why model solvation?

• many biological processes occur in aqueous solution

• solvation effects play a crucial role in determining molecular conformation, electronic properties, binding energies, etc

How to model solvation?

• explicit treatment: solvent molecules are added to the molecular system

• implicit treatment: solvent is modeled as a continuum dielectric or so-called implicit force field *mitochondrial bc1 complex*

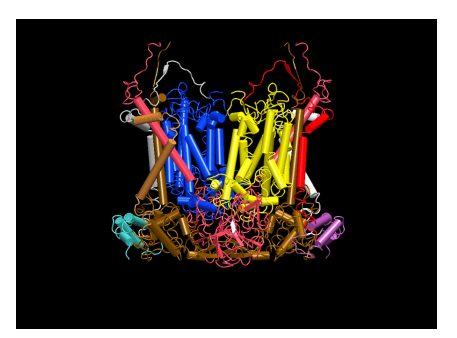

### Preparing Your System for MD Solvation

Biological activity is the result of interactions between molecules and occurs at the interfaces between molecules (protein-protein, protein-DNA, protein-solvent, DNA-solvent, etc).

Why model solvation?

• many biological processes occur in aqueous solution

• solvation effects play a crucial role in determining molecular conformation, electronic properties, binding energies, etc

How to model solvation?

• explicit treatment: solvent molecules are added to the molecular system

• implicit treatment: solvent is modeled as a continuum dielectric

*mitochondrial bc1 complex*

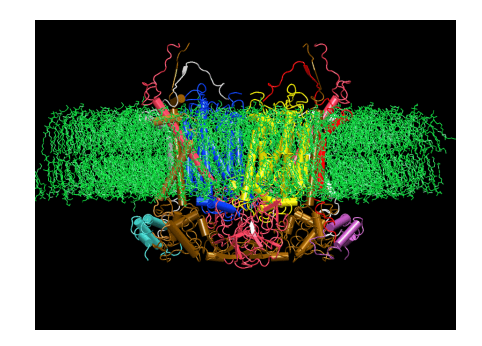

### Preparing Your System for MD Solvation

Biological activity is the result of interactions between molecules and occurs at the interfaces between molecules (protein-protein, protein-DNA, protein-solvent, DNA-solvent, etc).

Why model solvation?

• many biological processes occur in aqueous solution

• solvation effects play a crucial role in determining molecular conformation, electronic properties, binding energies, etc

How to model solvation?

• explicit treatment: solvent molecules are added to the molecular system

• implicit treatment: solvent is modeled as a continuum dielectric

*mitochondrial bc1 complex*

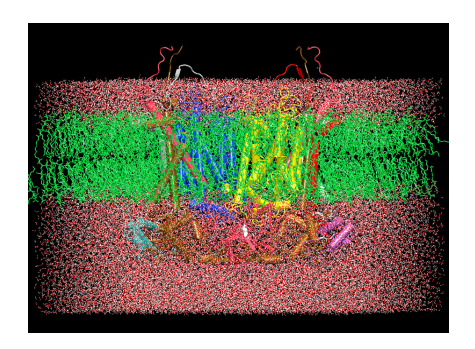

**(Usually periodic! Avoids surface effects)**

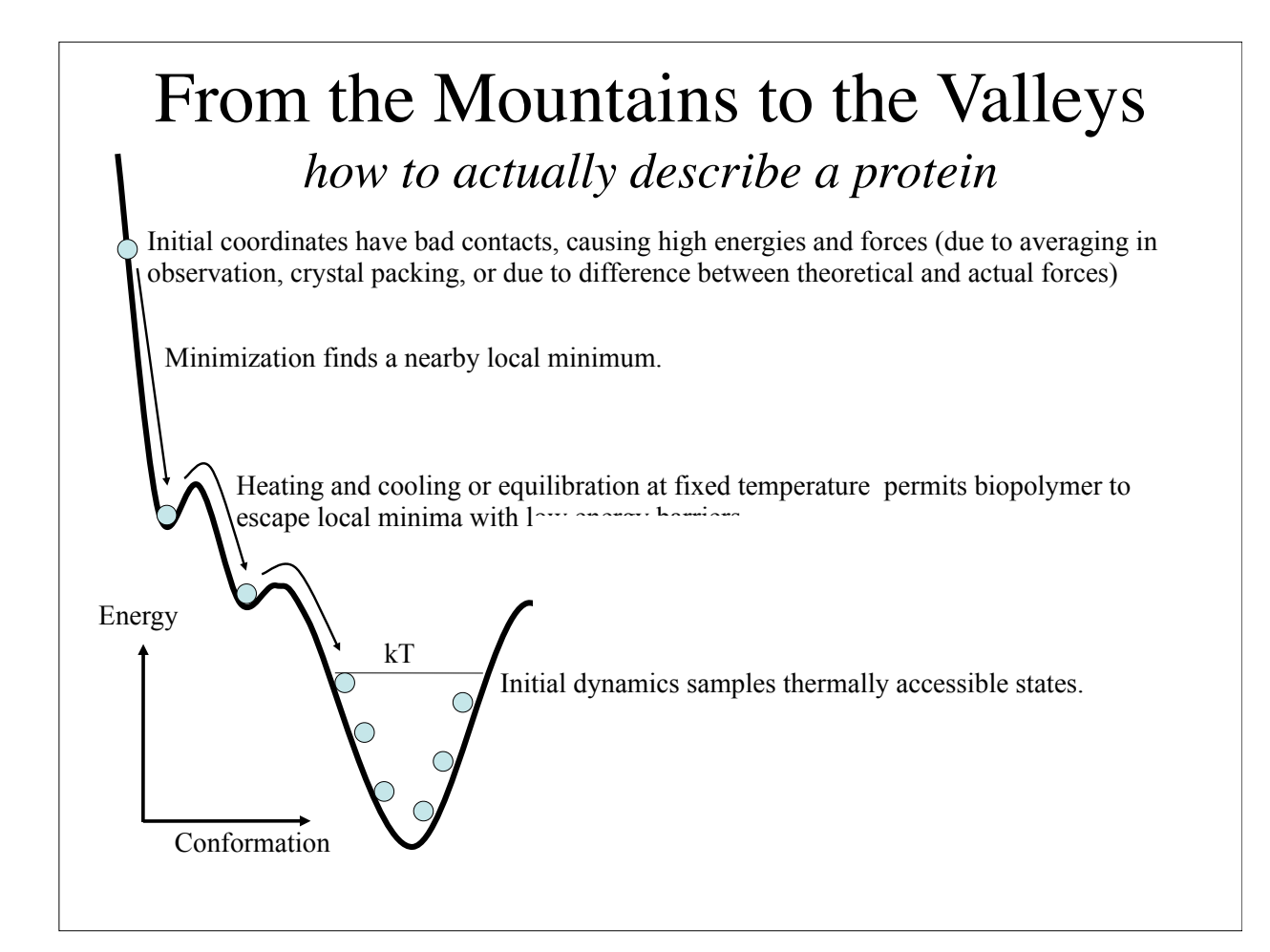

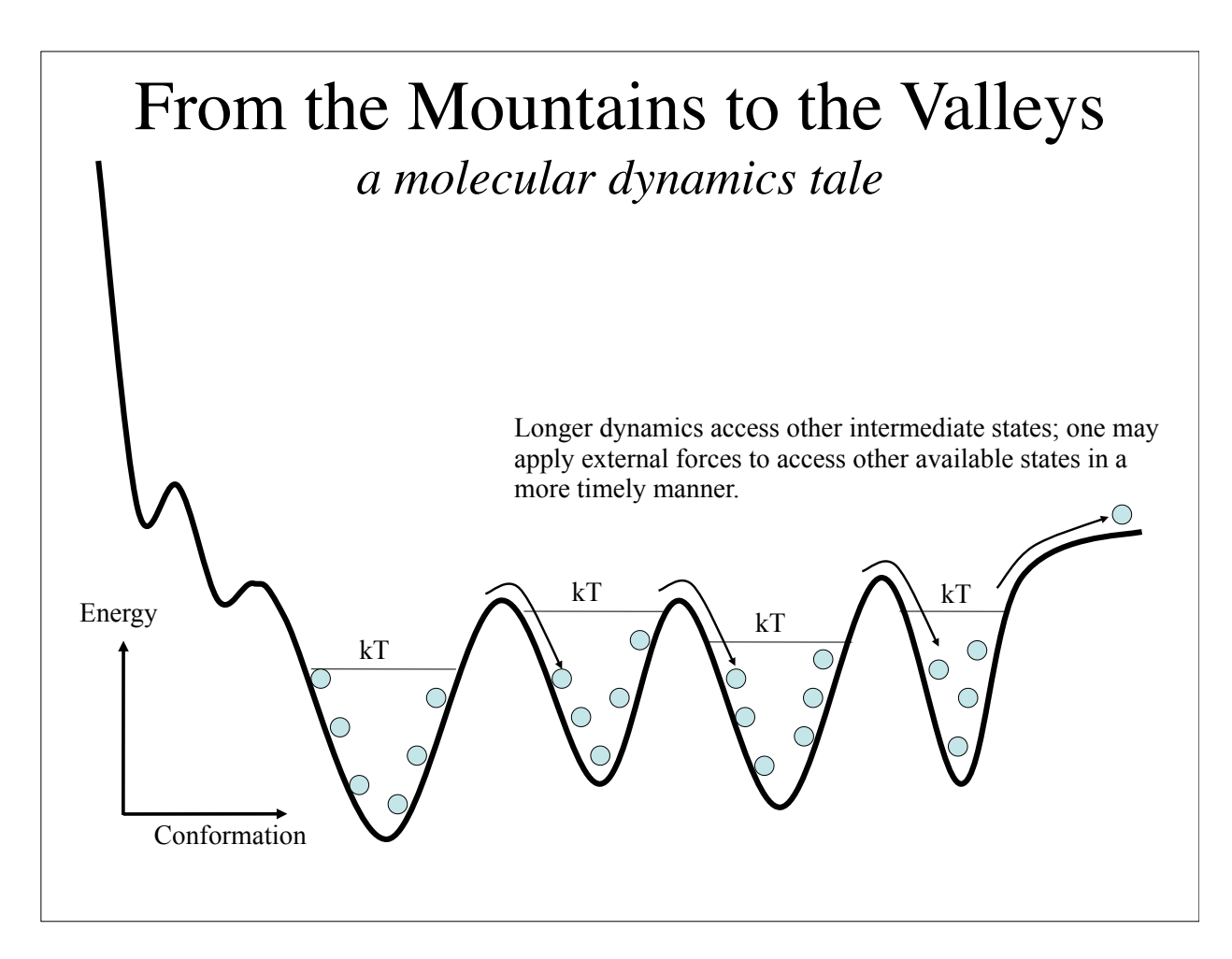

### Molecular Dynamics Ensembles

Constant energy, constant number of particles (NE)

Constant energy, constant volume (NVE)

Constant temperature, constant volume (NVT)

Constant temperature, constant pressure (NPT)

Choose the ensemble that best fits your system and start the simulations, but use NE to check on accuracy of the simulation.

### Cutting Corners *cutoffs, PME, rigid bonds, and multiple timesteps*

- Nonbonded interactions require order  $N^2$  computer time!
	- Truncating at  $R_{\text{cutoff}}$  reduces this to order N  $R_{\text{cutoff}}^3$
	- Particle mesh Ewald (PME) method adds long range electrostatics at order N log N, only minor cost compared to cutoff calculation.
- Can we extend the timestep, and do this work fewer times?
	- Bonds to hydrogen atoms, which require a 1fs timestep, can be held at their equilibrium lengths, allowing 2fs steps.
	- Long range electrostatics forces vary slowly, and may be evaluated less often, such as on every second or third step.
- Coarse Graining

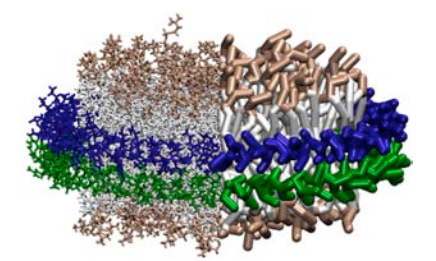

# Residue-Based Coarse-Grained Model

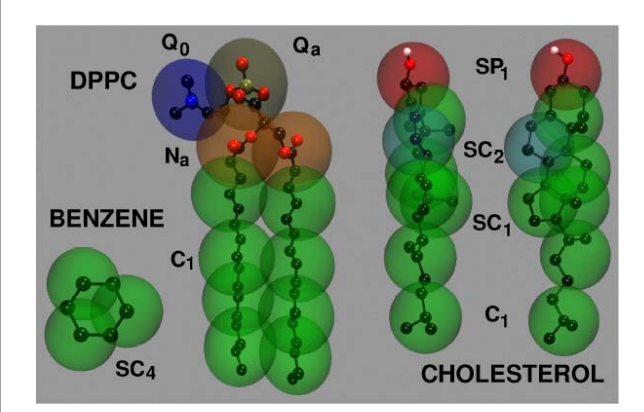

- Lipid model: MARTINI
- Level of coarse-graining:  $~1$  heavy atoms per CG bead
- Interactions parameterized based on experimental data and thermodynamic properties of small molecules

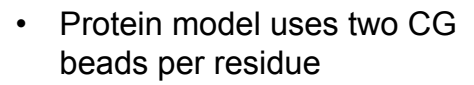

One CG bead per side chain another for backbone

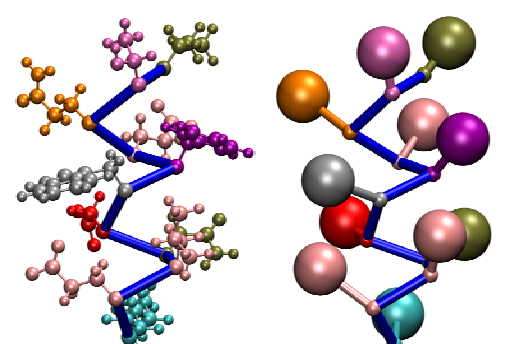

All-atom peptide CG peptide

**Marria et al., 2007**<br>Andersed Phase and Piemelosule *Marrink et al., JPCB, 108:750 (2004) Shih et al., JPCB, 110:3674 (2006) Shih et al., JSB, 157:579 (2007) Graining of Condensed Phase and Biomolecular Systems*, chapter 20, pp. 299-315. Chapman and Hall/CRC Press, Taylor Peter L. Freddolino, Anton Arkhipov, Amy Y. Shih, Ying Yin, Zhongzhou Chen, and Klaus Schulten. **Application of residue-based and shape-based coarse graining to biomolecular simulations.** In Gregory A. Voth, editor, *Coarse*and Francis Group, 2008.

#### Nanodisc Assembly CG MD Simulation

- 10 us simulation
- Assembly proceeds in two steps:
	- Aggregation of proteins and lipids driven by the hydrophobic effect
	- Optimization of the protein structure driven by increasingly specific protein-protein interactions
- Formation of the generally accepted double-belt model for discoidal HDL

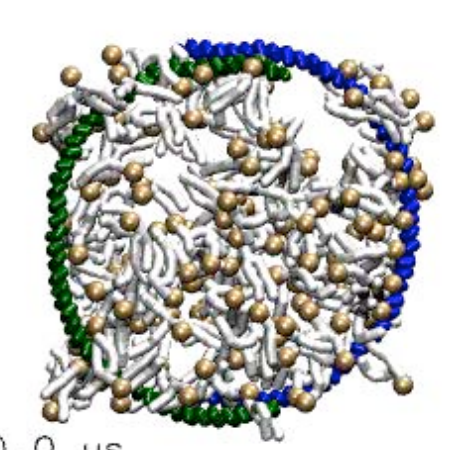

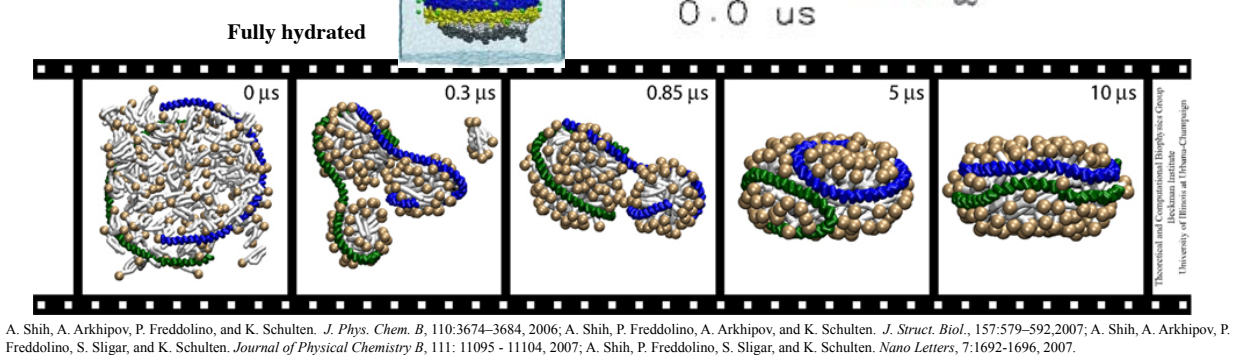

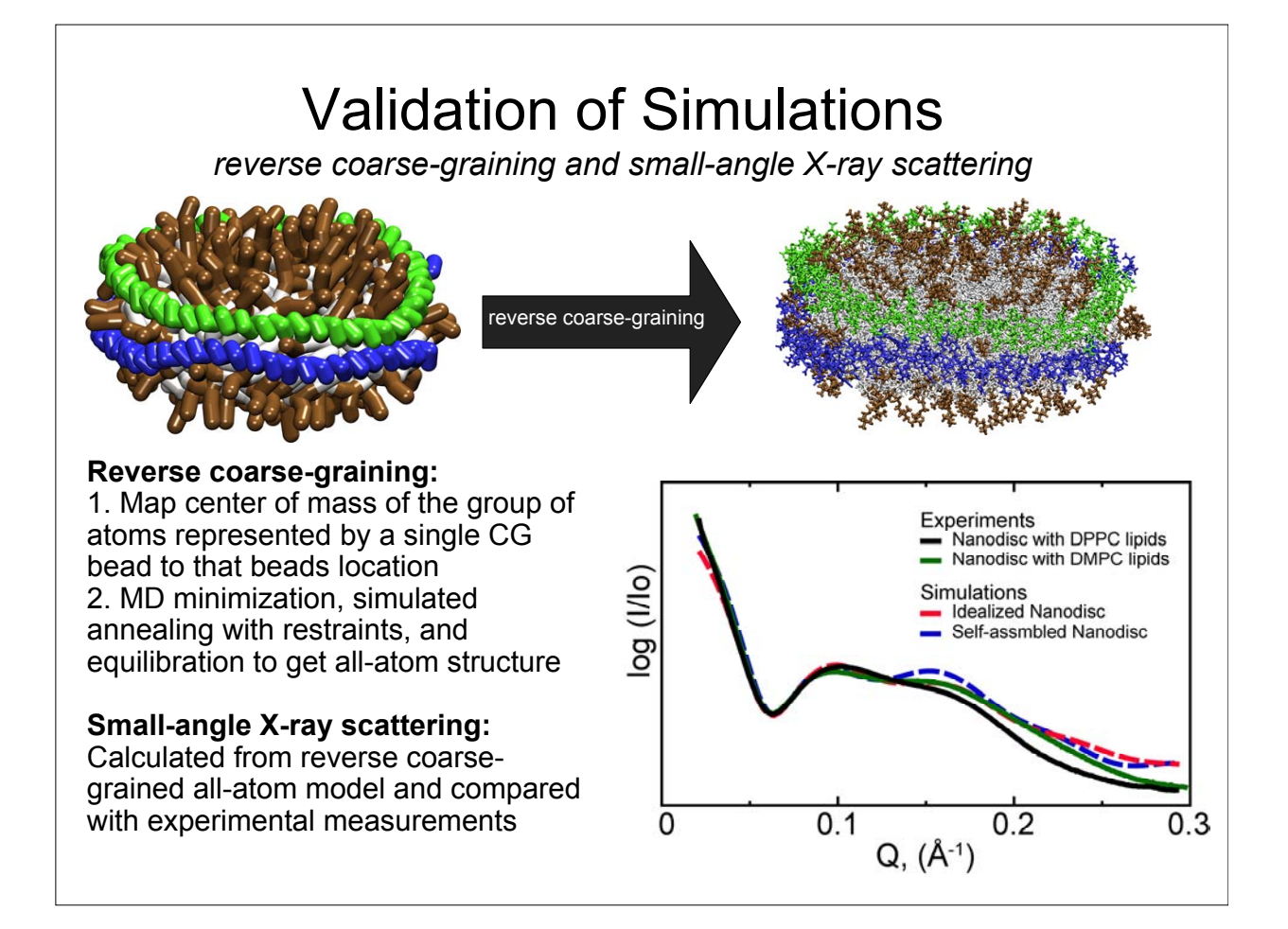

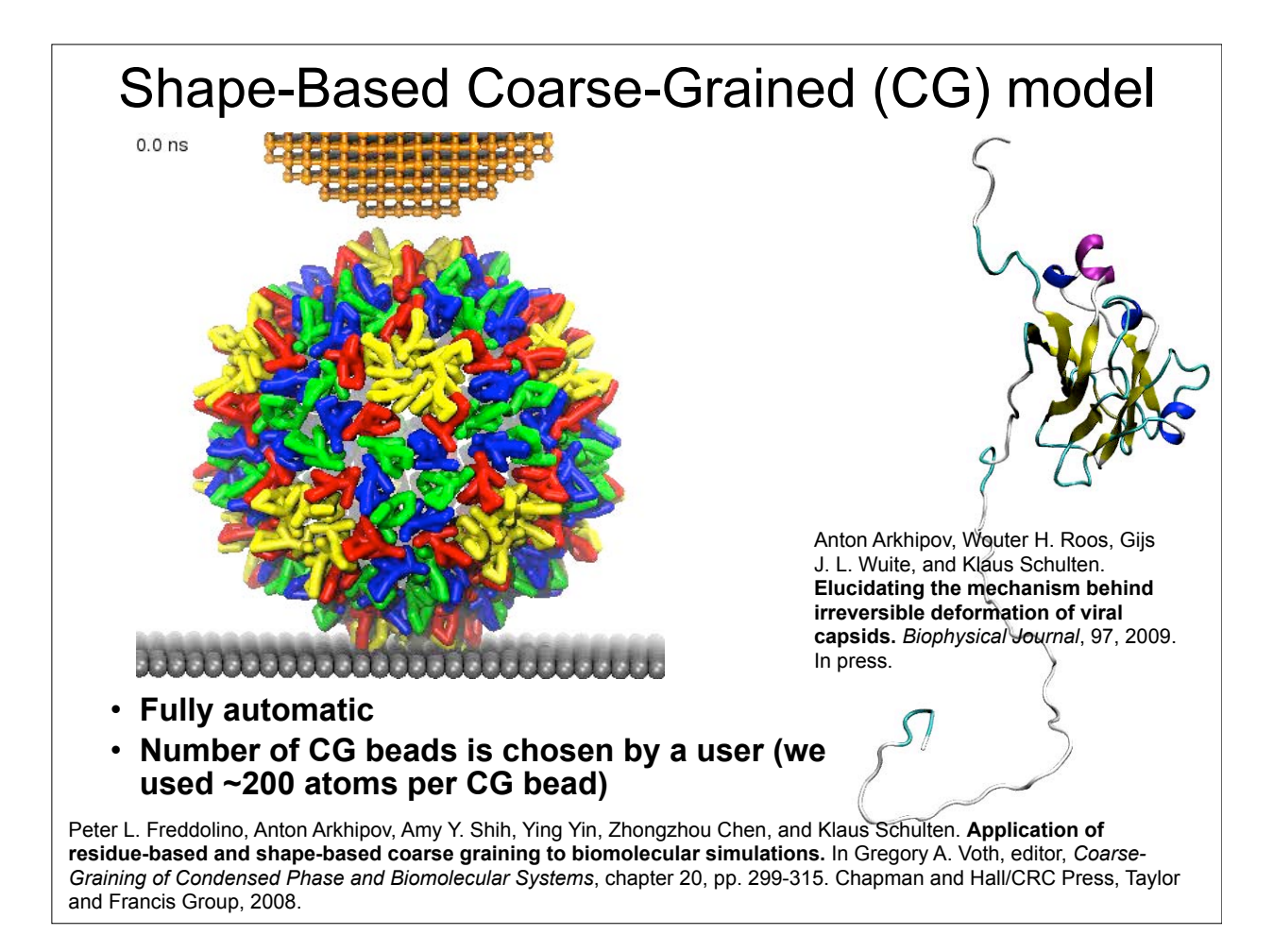

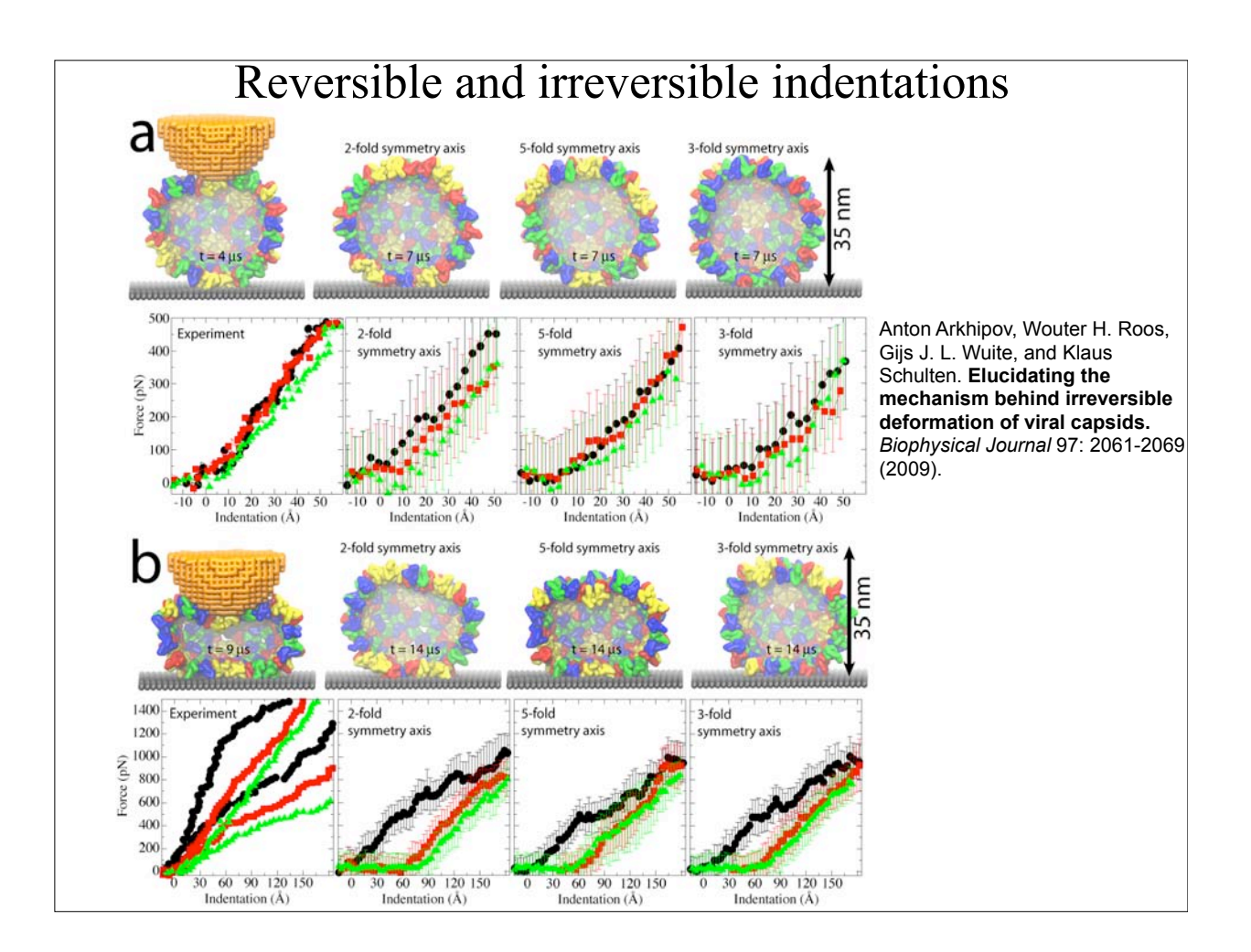

### Summary: Steps in a Typical MD Simulation

- 1. Prepare molecule
	- Read in pdb and psf file
	- Usually requires setting up the system, e.g., solvation
	- Many tools available in VMD
- 2. Minimization
	- Reconcile observed structure with force field used  $(T = 0)$
- 3. Heating
	- Raise temperature of the system
- 4. Equilibration
	- Ensure system is stable
- 5. Dynamics
	- Simulate under desired conditions (NVE, NpT, etc)
	- Collect your data
- 6. Analysis
	- Evaluate observables (macroscopic level properties)
	- Or relate to single molecule experiments
	- Many tools available in VMD

## Example: MD Simulations of the K+ Channel Protein

Ion channels are membrane spanning proteins that form a pathway for the flux of inorganic ions across cell membranes.

Potassium channels are a particularly interesting class of ion channels, managing to distinguish with impressive fidelity between  $K^+$  and  $Na^+$  ions while maintaining a very high throughput of  $K^+$  ions when gated.

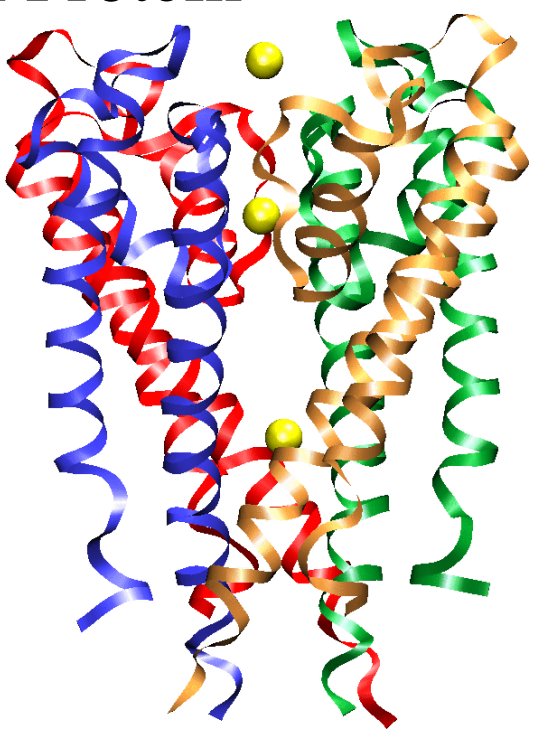

### Setting up the system (1)

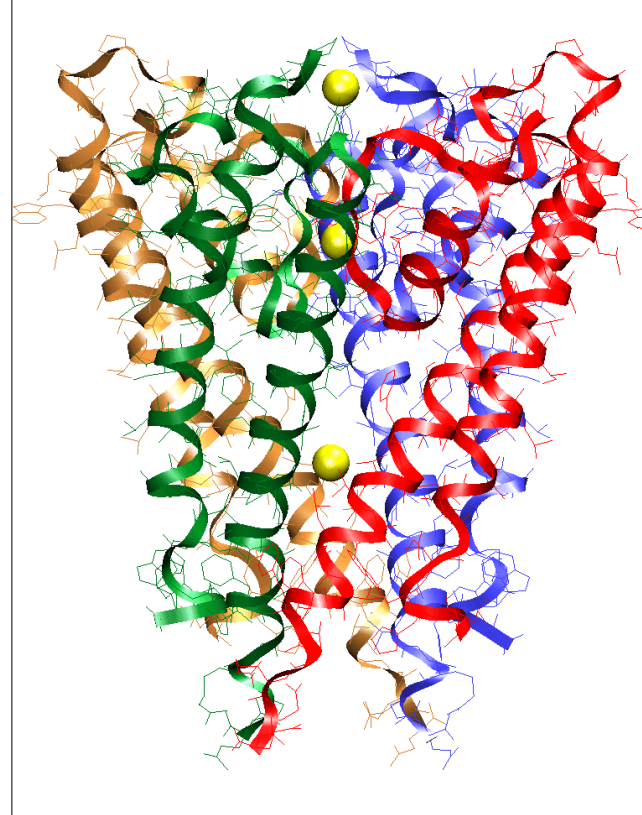

• retrieve the PDB (coordinates) file from the Protein Data Bank

• add hydrogen atoms using **PSFGEN** 

• use psf and parameter files to set up the structure; needs better description than available in Charmm to account for ion selectivity

• minimize the protein structure using NAMD2

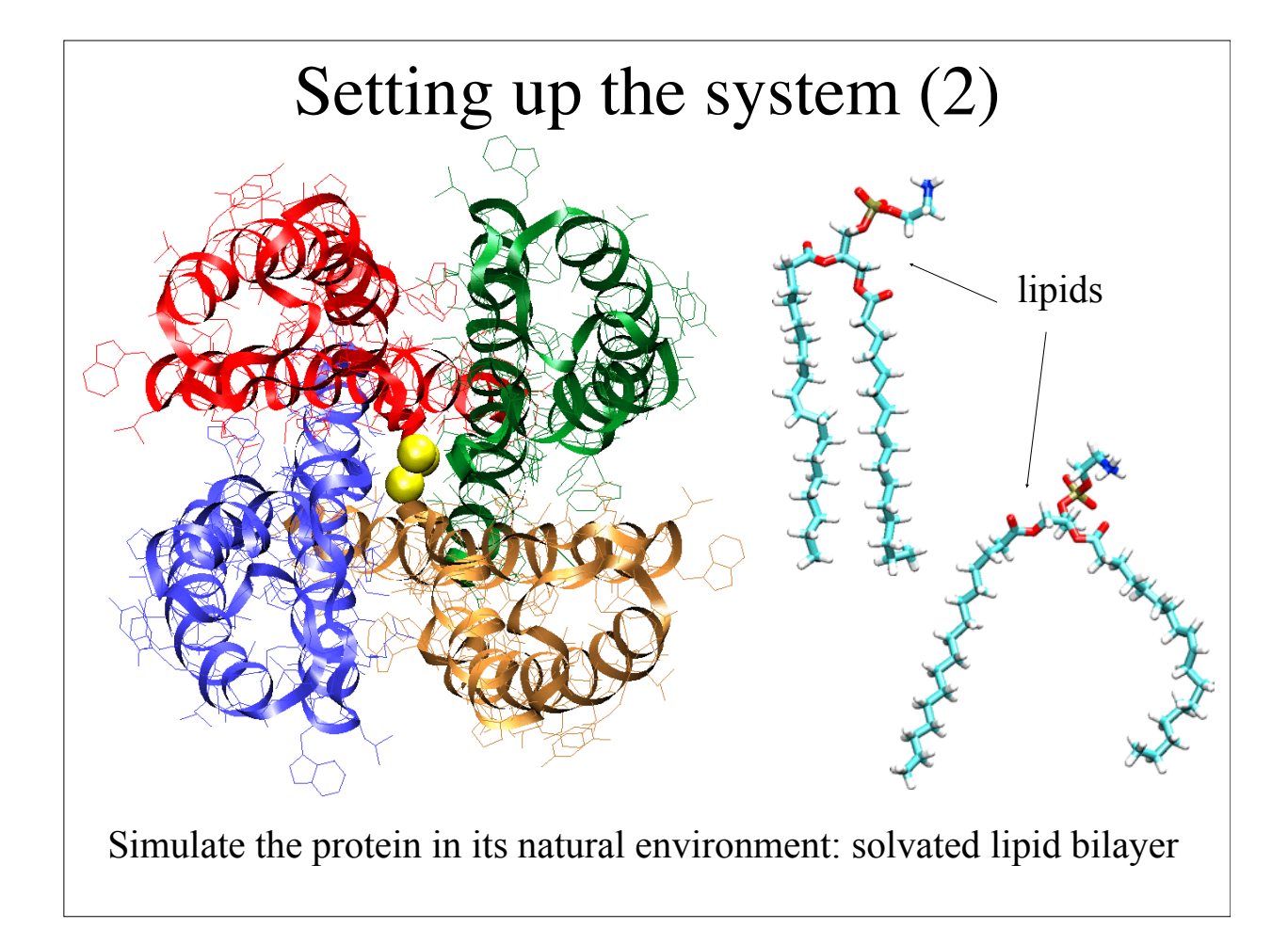

![](_page_18_Figure_1.jpeg)

![](_page_19_Figure_0.jpeg)

### Simulating the system: Free MD

Summary of simulations:

• protein/membrane system contains 38,112 atoms, including 5117 water molecules, 100 POPE and 34 POPG lipids, plus  $K^+$ counterions

- CHARMM26 forcefield
- periodic boundary conditions, PME electrostatics
- 1 ns equilibration at 310K, NpT
- 2 ns dynamics, NpT

Program: NAMD2

Platform: Cray T3E (Pittsburgh Supercomputer Center) or local computer cluster; choose ~1000 atoms per processor.

![](_page_20_Figure_0.jpeg)

![](_page_20_Figure_1.jpeg)

![](_page_21_Picture_0.jpeg)